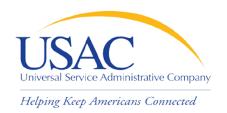

# E-rate Program

#### **Introduction to E-rate**

June 2, 2015 – Phoenix June 16, 2015 – Tampa

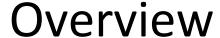

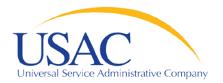

- Common questions about E-rate
- Filing an FCC Form 498/SPIN and general contact information
- Competitive bidding process applicants posting an FCC Form 470
- Applicants filing an FCC Form 471/request services
- Filing an FCC Form 473/annual certification
- Application review/ funding commitments
- Services start applicants filing an FCC Form 486
- Invoice USAC FCC Form 472 or FCC Form 474

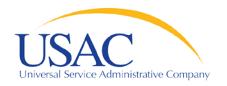

- What is a funding year?
  - A funding year (FY) runs from July 1 to the following June 30.
    - FY2015 runs from July 1, 2015 to June 30, 2016.
  - Recurring services (e.g., monthly telecom services and Internet) must be delivered by June 30.
  - Non-recurring services (e.g., equipment and installations) must be delivered and installed by the September 30 following the funding year, and this deadline can be extended.

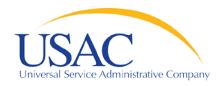

- Who can apply?
  - Eligible schools and school districts
  - Eligible libraries and library consortia
  - Consortia of eligible entities (e.g., regional consortia, statewide networks)

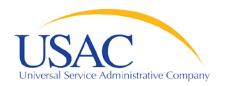

Helping Keep Americans Connected

#### How much money is available?

- Starting with FY2015, there is a \$3.9 billion funding cap for each funding year.
- This funding cap will be indexed to inflation each year starting in FY 2016.
- FCC can roll over unused funds from prior funding years.

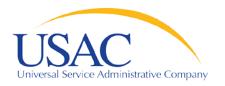

- What services are eligible for FY2015?
  - Category One
    - Telecommunications Services
    - Voice Services (subject to phase down)
    - Internet Access
  - Category Two
    - Internal Connections (IC)
    - Managed Internal Broadband Services (MIBS)
    - Basic Maintenance of Internal Connections (BMIC)

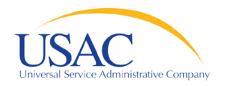

- How large are the discounts?
  - Category One discounts can range from 20 90% of the cost of eligible services
  - Category Two discounts can range from 20 85% of the cost of eligible services
    - Applicants are subject to a pre-discount 5-year Category
       Two budget of \$150 per student for schools and \$2.30 or
       \$5 per sq. ft. for libraries, depending on library location
  - Discounts are based on district-wide calculations:
    - Percentage of students eligible for the National School Lunch Program (NSLP) and
    - Urban or rural status

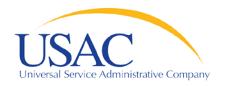

- How long should records be retained?
  - Keep <u>all</u> records pertaining to the application process for at least ten years after the last date to receive service.
  - Some examples of documents to retain:
    - Contracts
    - Copies of filed FCC forms, letters and other communications from USAC
    - Customer bills/bill information
    - Filed requests (e.g., appeals, service substitutions, global SPIN changes)

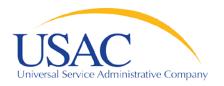

### Request/Update SPIN

- FCC Form 498 Service Provider Identification
   Number and Contact Information Form
  - Original must be filed on paper.
  - Revisions can be done online.
    - Can be submitted by company officer or general contact.
    - Must be certified by company officer.
  - Helpline: (888) 641-8722

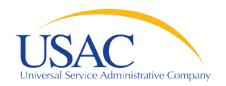

### Request/Update SPIN

- Why is an FCC Form 498 important to you?
  - Establishes user IDs and passwords for online updates, submissions, access, etc.
    - Company officer and general contact can set up additional users and their level of access.
  - Populates <u>SPIN Contact Search</u> database that applicants use to contact you and find your SPIN.
  - Provides electronic remittance information USAC uses to pay invoices.

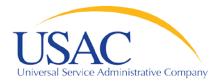

# Request/Update SPIN

Helping Keep Americans Connected

#### E-File Login Page

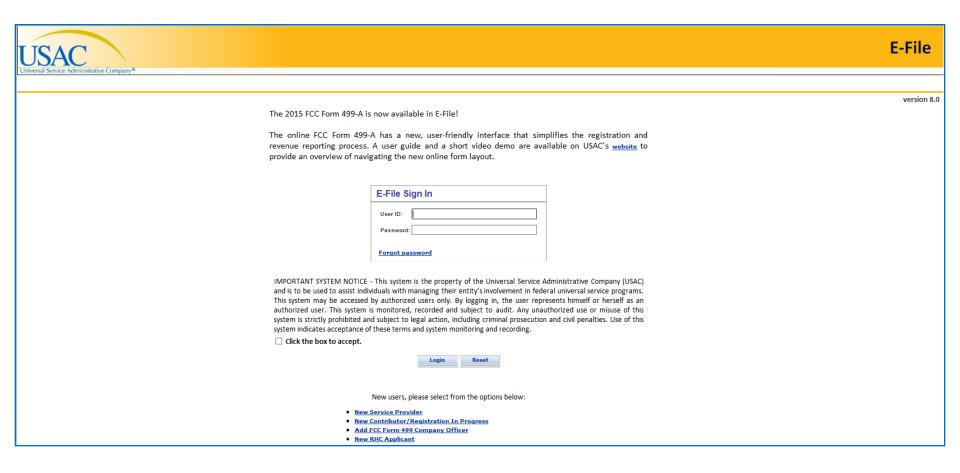

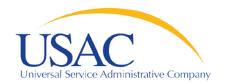

### Eligible Services List

- Eligible Services List (ESL) process
  - USAC sends draft ESL to FCC each year.
  - FCC issues a Public Notice with draft ESL.
    - Comment period
    - Reply comment period
  - FCC reviews comments and reply comments.
  - FCC issues a final list for the upcoming funding year.

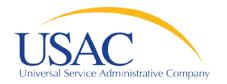

### Eligible Services List

- 2016 Eligible Services List
  - Proposed ESL released May 21, 2015
  - Comments being sought
    - Comments due June 22, 2015
    - Reply comments due July 6, 2015
  - File in WC Docket No. 13-184

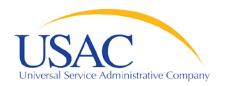

### Eligible Services List

- Why is the ESL process important to you?
  - Descriptions of eligible services are set for the funding year once the final ESL is issued.
  - You have an opportunity to provide input in advance of the final ESL.
  - Suggesting replacement or additional language that is considered and/or adopted may help both you and your customers with eligible service determinations.

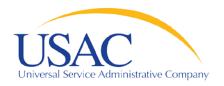

- Applicants post an FCC Form 470 and may issue an RFP to open a competitive bidding process.
  - Process must be open and fair.
  - Applicants must wait at least 28 days after the later of the FCC Form 470 or RFP posting before selecting a service provider, signing a contract (if applicable), and filing the FCC Form 471.
  - Applicant must choose the most cost-effective solution with the price of the eligible products and services as the primary factor in the evaluation.

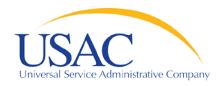

Helping Keep Americans Connected

#### New FCC Form 470 exemptions

- Applicants seeking to purchase commercially available business-class Internet access services that cost \$3,600 or less per year (including any one-time installation and equipment charges).
- Master contracts for Category Two equipment designated as preferred master contracts by the FCC.
  - FCC must re-evaluate designation every two years.
  - FCC has not designated any preferred master contracts for FY2016.

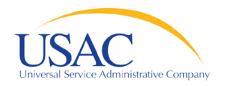

- Changes to the FCC Form 470 process for FY2016:
  - Applicants may enter into an installment payment plan (up to four years) with their service provider for the non-discount portion of Category One special construction charges.
  - Applicants must indicate on their FCC Form 470
     that they want to enter into a payment plan for
     their non-discount portion of special construction
     charges.

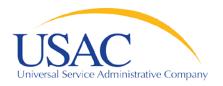

- Changes to the FCC Form 470 process for FY2016 (continued):
  - Applicants that intend to seek support for special construction charges for dark fiber must also solicit proposals for lit fiber.
  - For dark fiber, equipment and maintenance costs for lighting the dark fiber must be included in the FCC Form 471.

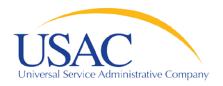

- Changes to the FCC Form 470 process for FY2016 (continued):
  - Applicants must solicit bids for both service and construction on the same FCC Form 470 if they intend to seek support for self-construction of network facilities.
  - Applicants may post a second FCC Form 470 if they do not receive any bids on an FCC Form 470 that was only posted for service.

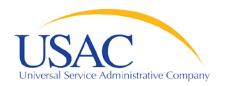

Helping Keep Americans Connected

#### Service providers can:

- Review posted FCC Forms 470 and/or download summary information.
- Respond to FCC Forms 470/RFPs.
- Review and follow applicant requirements and local and state procurement rules.
  - Pay attention to any specific requirements, including reasons for bid disqualification.
- Must comply with Lowest Corresponding Price (LCP)

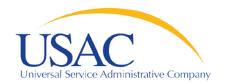

Helping Keep Americans Connected

#### Service providers MUST NOT:

- Prepare, sign, post or file an FCC Form 470.
- Design the evaluation process.
- Participate in the review/evaluation of bids.
- Provide free services, kickbacks, gifts, or other inducements to ensure bid selection.
- Bundle eligible and ineligible costs to hide the ineligible costs.

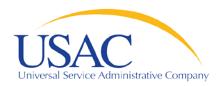

#### Competitive Bidding – Tips

- Do not assist or help the applicant in any way during the competitive bidding process.
  - This prohibition includes providing clerical or data entry assistance.
- If applicants ask you for assistance:
  - Refer them to existing sources of information,
     e.g., USAC or state website, state or local
     competitive bidding rules or regulations

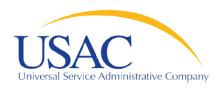

# FCC Form 471 (Applicants)

- After applicants choose a service provider, they file the FCC Form 471.
- Application filing window
  - A period of about 75 days when FCC Forms
     471 are filed for the upcoming funding year.
- Each chosen service provider can assist the applicant with completing much of the information required for the FCC Form 471.

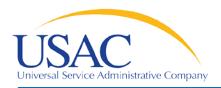

### FCC Form 471 (Applicants)

- The applicant and each service provider listed on a funding request on the FCC Form 471 will receive a copy of the <u>Receipt Acknowledgment</u> <u>Letter (RAL)</u>, which summarizes the information on the form.
  - Service providers can review the RAL information and notify the applicant of any necessary corrections.
  - Note: The RAL process will be different for FY2016.

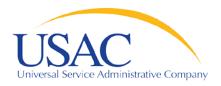

# FCC Form 471 (Applicants)

- Service providers can assist applicants with the FCC Form 471, especially with the description of services and costs.
- This assistance can include information on:
  - Cost allocations
  - Equipment locations
  - Product and service descriptions
  - Schedule of installations
  - Network diagrams

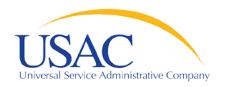

#### FCC Form 471 – Tips

- Keep your FCC Form 498 contact information updated.
- Offer assistance to applicants with product and service descriptions as part of the FCC Form 471 application process.
- Ask for a copy of any documentation submitted to USAC on products and services.
- Allow applicants to choose the invoicing method <u>FCC Form 474 (SPI)</u> or <u>FCC Form 472 (BEAR)</u>.
- Review the RAL information and notify applicant of errors.

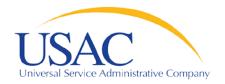

### **Application Review**

- Applicants undergo review of their FCC Forms
   471 by Program Integrity Assurance (PIA).
  - Service providers can assist with:
    - Specific questions on products and services, eligible uses, network/configuration questions.
  - Service providers cannot assist with:
    - Questions on the competitive bidding process.

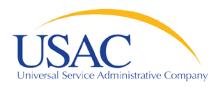

#### Application Review – Tips

- Offer to help applicants with technical questions on products and services.
- Offer to help with cost allocations.
- Remember that the ultimate responsibility for the application review rests with the applicant.
  - If for some reason you talk to PIA without the applicant, communicate your response to the applicant.

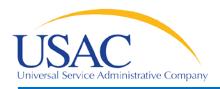

### **Funding Commitments**

- After USAC reaches a funding decision, both the applicant and the service provider receive a <u>Funding Commitment Decision Letter (FCDL)</u>.
  - "Funded": fully funded or funded with reductions (for example, after ineligible products or services have been removed)
  - "Not funded": denied in total

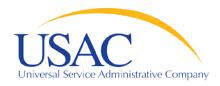

#### Funding Commitments – Tips

- Review Funding Commitment Decision Letter (FCDL) details for each applicant.
- Help applicants prepare for start of services.
  - Do you need details from the applicant?
  - Does the applicant need details from you?

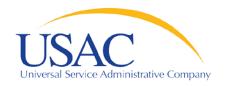

#### **Annual Certification**

- FCC Form 473 Service Provider Annual Certification (SPAC) Form
  - Must be filed for each funding year you provide services under the E-rate program.
  - In general, this form can be filed for the upcoming funding year after the filing window opens.
  - Must be on file with USAC before an invoice will be paid for that funding year.
  - Contains certifications of compliance with E-rate program rules.

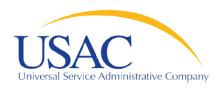

#### **Annual Certification - Tips**

- If you plan to participate in the E-rate program in the upcoming funding year, file the FCC Form 473 early so you don't forget.
- Read the certifications carefully and be sure you can certify truthfully.
- Check the <u>SPIN Contact Search</u> tool to verify that we have received and processed your form (funding year shows in SPAC column if an FCC Form 473 is on file for that year).

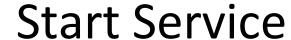

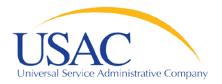

- Applicant files FCC Form 486 to indicate:
  - Service Start Date(s)
  - Status of technology plan, if required. (Note: Tech plans are not required for FY2015 and beyond.)
  - Status under the Children's Internet Protection
     Act (CIPA)
- FCC Form 486 must be successfully processed which includes passing any USAC reviews before USAC will pay invoices for an FRN.

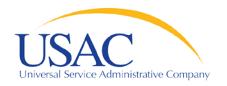

### Start Service — Tips

- Encourage applicants to file an FCC Form 486 early if they are eligible.
- Notify applicants if services have started and no FCC
   Form 486 has been filed.
- If you are concerned, ask applicants about the status of their compliance with CIPA.
- Reach an understanding about the definition of the service start date for each FRN.

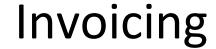

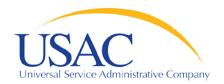

- Two invoicing methods, chosen by the applicant:
  - FCC Form 474 (SPI Form) is filed by service provider after billing applicant for non-discount share; USAC reimburses the service provider.
  - FCC Form 472 (BEAR Form) is filed by applicant with service provider's approval after applicant has paid for service in full.
    - USAC sends funds to the service provider who then reimburses the applicant within 20 business days.
  - First invoice for an FRN sets the invoicing method (SPI or BEAR) for that FRN.

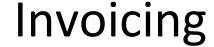

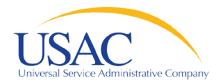

- Invoicing for FY2016:
  - For FCC Form 472 (BEAR Form): Applicant that pays the full cost of the E-rate supported service to the service provider will receive direct reimbursement from USAC.
  - FCC Form 474 (SPI Form): Process remains unchanged.

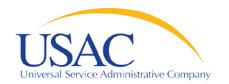

### SPI Forms – Tips

- Bill the applicant for the non-discount share.
  - Program rules require the applicant to pay the non-discount share.
  - The expectation is that the applicant will pay your bill within 90 days.
- Respond promptly to USAC requests.
  - Service checks
  - Other documentation

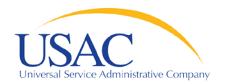

#### BEAR Forms – Tips

- Bill the applicant for the full cost of the eligible products and services.
- Remind the applicant to pay your bill in full before submitting a BEAR Form.
- Remind the applicant not to wait until the last minute to file a BEAR Form.
- Review the BEAR Form before you approve it.
- Provide BEAR reimbursements to the applicant no later than 20 days after you receive it.

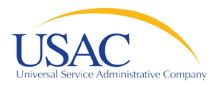

- USAC home page www.usac.org
  - Service Providers (FCC Form 498 and payments)
  - Trainings and Outreach
    - Service Provider Conference Calls
    - Schools and Libraries News Briefs
  - Search Tools
  - Latest News

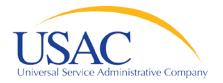

Helping Keep Americans Connected

# Questions?